## **BAB III**

## **METODE PENELITIAN**

## **A. Jenis dan pendekatan Penelitian**

1

Jenis penelitian yang digunakan adalah penelitian lapangan (*field research*) yang dilakukan dengan terjun langsung ke lapangan untuk meneliti ada tidaknya pengaruh pendekatan saintifik dengan strategi *practice rehearsal pairs* terhadap hasil belajar peserta didik tema 2 selalu berhemat energi kelas IV MI Sullamut Taufiq Banjarmasin.

Pendekatan yang digunakan dalam penelitian ini adalah pendekatan kuantitatif. Penelitian kuantitatif yaitu penelitian yang menekankan pada analisis data-data numerikal (angka) yang diolah dengan metode statistik.<sup>1</sup> Menurut Sugiyono, penelitian kuantitatif dapat diartikan sebagai penelitian yang berdasarkan pada filsafat positivisme, digunakan untuk meneliti pada populasi atau sampel tertentu, pengumpulan data menggunakan instrumen penelitian, analisis data bersifat kuantitatif/statistik, dengan tujuan untuk menguji hipotesis yang telah ditetapkan.<sup>2</sup>

<sup>1</sup> Saifuddin Azwar, *Metode Penelitian*, (Yogyakarta: Pustaka Pelajar, 2005), h. 5.

<sup>2</sup> Sugiyono, *Metode Peneltian Pendidikan: Pedekatan Kuantitatif, Kualitatif, dan R & D*, (Bandung: Alfabeta, 2013), h. 14.

# **B. Metode dan Desain Penelitian**

1. Metode penelitian

Penelitian ini menggunakan metode eksperimen semu (*Quasi Eksperimen Design*). Disebut semu, karena bukan merupakan eksperimen murni. Metode ini dilakukan dengan membagi kelompok yang diteliti menjadi dua kelompok, yaitu kelompok eksperimen dan kelompok kontrol, kemudian kedua kelompok tersebut dibandingkan.

Kelompok eksperimen dalam penelitian ini adalah kelompok yang diberi perlakuan dengan menggunakan pendekatan saintifik dengan strategi *practice rehearsal pairs*. Sedangkan kelompok kontrol menggunakan metode ceramah, tanya jawab dan diskusi.

2. Desain Penelitian

Adapun desain penelitian yang digunakan adalah *Nonequivalent Control Group Design*, dalam desain ini pengelompokan anggota sampel pada kelompok eksperimen dan kelompok kontrol tidak dilakukan secara random atau acak.<sup>3</sup>

#### **C. Tempat Penelitian**

Penelitian ini dilaksanakan di MI Sullamut Taufiq Banjarmasin. Pemilihan tempat penelitian ini dikarenakan MI Sullamut Taufiq Banjarmasin belum pernah menerapkan strategi *practice rehearsal pairs*. Selain itu, pihak madrasah juga memperbolehkan untuk melakukan penelitian di madrasah tersebut.

1

<sup>3</sup> *Ibid*., h. 116.

# **D. Populasi dan Sampel**

1. Populasi

Populasi merupakan wilayah generalisasi yang terdiri dari objek/subjek yang ditetapkan oleh penelitian untuk dipelajari dan dikaji dan kemudian ditarik kesimpulan. Objek/subjek tersebut mempunyai kualitas dan karakteristik tertentu. Populasi dalam penelitian ini adalah seluruh peserta didik kelas IV MI Sullamut Taufiq yang berjumlah 30 peserta didik.

Tabel IV. Distribusi Populasi Penelitian

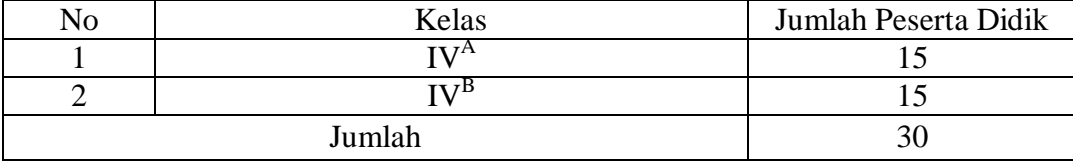

## 2. Sampel

Sampel merupakan bagian dari jumlah dan karakteristik yang dimiliki oleh populasi. Penentuan sampel dalam penelitian ini menggunakan teknik sampling jenuh, karena menggunakan semua anggota populasi sebagai sampel. Pada penelitian ini, sampelnya adalah seluruh peserta didik kelas IV<sup>A</sup> dan seluruh peserta didik IV<sup>B</sup>. Sesuai dengan bentuk desain yang dipilih, maka akan ada dua kelas, yakni kelas kontrol dan kelas eksperimen. Kelas IV<sup>A</sup> sebagai kelas kontrol, dan kelas IV<sup>B</sup> sebagai kelas eksperimen. Sampel ini berdasarkan nilai kemampuan awal peserta didik yang mana nilai kemampuan awal peserta didik kelas IV<sup>B</sup> lebih rendah dari kelas  $IV^A$ .

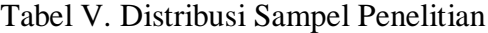

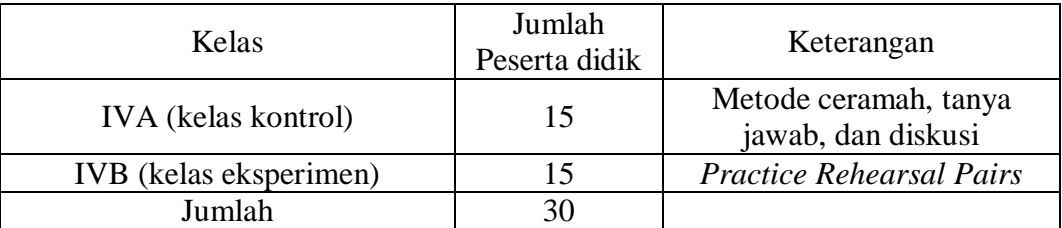

## **E. Data dan Sumber Data**

1. Data

Data yang digali dalam penelitian ini ada dua macam yaitu data pokok dan data penunjang.

a. Data pokok

Adapun data pokok yang digali dalam penelitian ini yaitu:

- 1) Hasil kemampuan awal kelas eksperimen dan kelas kontrol
- 2) Hasil *posttest* kelas eksperimen dan kelas kontrol
- 3) Proses pembelajaran kelas eksperimen menggunakan pendekatan saintifik dengan menggunakan strategi *practice rehearsal pairs* dan kelas kontrol menggunakan pendekatan saintifik dengan metode ceramah, tanya jawab, dan diskusi.
- b. Data penunjang

Adapun data penunjang dalam penelitian ini adalah data tentang gambaran umum lokasi penelitian yang terdiri atas:

- 1) Sejarah singkat berdirinya MI Sullamut Taufiq Banjarmasin.
- 2) Letak geografis MI Sullamut Taufiq Banjarmasin.
- 3) Keadaan pendidik, staf tata usaha, dan Peserta didik MI Sullamut Taufiq.
- 4) Keadaan sarana dan prasarana.
- 5) Jadwal pelajaran di MI Sullamut Taufiq Banjarmasin.
- 2. Sumber Data

Untuk memperoleh data di atas diperlukan sumber data sebagai berikut:

- a. *Responden*, yaitu peserta didik kelas IV MI Sullamut Taufiq yang telah ditetapkan sebagai sampel penelitian.
- b. *Informan*, yaitu kepala sekolah, pendidik tematik yang mengajar di kelas IV, dan staf tata usaha pada MI Sullamut Taufiq.
- c. Dokumen, yaitu soal tes dan semua catatan ataupun arsip yang memuat data – data atau informasi yang mendukung dalam penelitian ini baik yang berasal dari pendidik maupun tata usaha.

# **F. Teknik Pengumpulan Data**

Teknik pengumpulan data yang peneliti gunakan dalam penelitian ini adalah berikut:

1. Tes

-

Pada umumnya, tes digunakan untuk mengukur dan menilai hasil belajar peserta didik.<sup>4</sup>. Tes pada umumnya digunakan untuk menilai dan mengukur hasil belajar peserta didik, terutama hasil belajar kognitif yang berkenaan dengan

<sup>4</sup> Nana Sudjana, *Dasar – Dasar Proses Belajar Mengajar*, (Bandung: Sinar Baru Algesindo, 2005), h. 35.

penguasaan bahan pelajaran sesuai dengan tujuan pendidikan dan pengajaran. Dalam penelitian ini menggunakan tes objektif berbentuk pilihan ganda, tes ini diberikan setelah kelas eksperimen dikenai perlakuan yang dalam hal ini adalah penggunaan pendekatan saintifik dengan *practice rehearsal pairs* dan pendekatan saintifik dengan pembelajaran konvensional pada kelas kontrol, dengan tujuan mendapatkan data hasil belajar pada tema 2 selalu berhemat energi subtema 2 pembelajaran 1.

2. Observasi

Observasi sebagai teknik pengumpulan data mempunyai ciri yang spesifik bila dibandingkan dengan teknik yang lain, yaitu wawancara dan kuesioner. Kalau wawancara dan kuesioner selalu berkomunikasi dengan orang, maka observasi tidak terbatas pada orang, tetapi juga objek-objek alam yang lain.<sup>5</sup> Observasi ini dilakukan dengan cara melakukan pengamatan secara langsung kelokasi penelitian untuk memperoleh data penunjang.

3. Wawancara

1

Berdasarkan paparan Sukmadinata, wawancara merupakan proses memperoleh data/keterangan untuk penelitian dengan cara tanya jawab, sambil bertatap muka antara orang yang mewawancarai dan responden dengan alat yang dinamakan panduan (instrumen) wawancara.<sup>6</sup> Wawancara digunakan untuk melengkapi dan memperkuat data yang diperoleh peneliti.

<sup>5</sup> Sugiyono, *Metode Penelitian Pendidikan pendekatan kuantitatif, kualitatif, dan R&D*, (Bandung: Alfabeta, 2017), h. 203.

<sup>6</sup> Nana Syaodih Sukmadinata, *Metode Penelitian Pendidikan*, (Bandung: PT. Remaja Rosdakarya, 2015), h. 230.

#### 4. Dokumentasi

Penelitian ini di dokumentasi untuk mengetahui kemampuan awal peserta didik berdasarkan nilai ulangan harian materi sebelumnya, dan memperoleh data tentang hasil belajar peserta didik mengenai pelajaran tema 2 selalu berhemat energi. Dokumentasi juga digunakan untuk mengumpulkan data pendekatan saintifik dengan strategi *practice Rehearsal pairs* berupa foto-foto kegiatan, serta arsip-arsip sekolah yang dibutuhkan untuk melengkapi data yang diperlukan.

## **G. Instrumen Penelitian**

1. Penyusunan instrumen

Instrumen pada penelitian ini disusun dengan memperhatikan hal-hal berikut:

- a. Soal mengacu pada kurikulum yang digunakan disekolah yang dteliti.
- b. Peneliti dilihat dari aspek kongnitif (hasil belajar)
- c. Penilaian dilaksanakan dengan bentuk tes
- d. Soal yang akan diberikan terlebih dahulu di validasi oleh beberapa orang yang ahli di bidang pembelajaran tematik.
- e. Tes yang dipakai memenuhi validasi dan reliabilitas.
- 2. Pengujian Instrumen Penelitian

Instrumen tes yang baik harus valid dan reliabel. Instrumen yang valid dan reliabel merupakan syarat mutlak untuk mendapat hasil penelitian yang juga valid dan reliabel.

a. Uji Validitas kepada Tim Ahli

Sebelum melakukan uji soal ke peserta didik kelas IV MI Nurul Islam, terlebih dahulu soal–soal tersebut diuji validitasnya kepada tim ahli, uji validitas tim ahli dilaksanakan oleh validator yang ahli dalam bidang pembelajaran tematik, yakni satu orang dosen dan satu orang pendidik di MI Nurul Islam.

b. Uji Validitas dan Reliabilitas Soal

Adapun untuk mengetahui validitas dan reliabilitas instrumen tes, penelitian menggunakan SPSS 22. Langkah – langkahnya sebagai berikut:

- 1) Pemasukan Data ke SPSS
	- a) Buka ke lembaran kerja baru.
	- b) Masuk ke *Variable View* untuk memasukkan nama dan properti variabel.
- 2) Mengisi Data

Kembalikan tampilan data pada Data *View*. Isilah data tersebut berdasarkan data jawaban peserta didik.

- 3) Mengolah Data
	- a) Klik *Analyze – Correlate – Bivariate Correlations*.
	- b) Memasukkan semua variabel ke kotak *Variables*, centang bagian *Pearson, Two-tailed*, dan *Flag Significant Correlations*.
	- c) Klik *OK*.
	- d) Menyimpan hasil output.

# 3. Hasil Uji Coba Instrumen Penelitian

Sebelum melakukan penelitian, terlebih dahulu diadakan uji coba instrumen tes. Uji coba dilaksanakan di MI Nurul Banjarmasin pada hari jum'at tanggal 29 Agustus 2019 dengan jumlah peserta uji coba sebanyak 23 orang. Uji coba instrumen untuk soal *post-test* terdiri dari 1 perangkat soal yang berjumlah 15 soal. Dari hasil uji coba tes diperoleh data yang kemudian dilakukan perhitungan untuk validitas dan reliabilitas soal *post–test* terhadap 15 butir soal yang telah di uji cobakan dapat dilihat pada lampiran VIII dan IX.

Berdasarkan hasil uji validitas dan reliabilitas instrumen tes yang telah di uji cobakan, maka untuk menentukan instrumen tes yang akan digunakan dalam penelitian, dipilih instrumen tes yang valid pada perangkat soal tersebut. Adapun deskripsi hasil uji validitas dan reliabilitas butir soal disajikan pada tabel berikut:

| <b>Butir</b>   | $Sig. (2-tailed)$ | Keterangan | Cronbach's | Keterangan                               |
|----------------|-------------------|------------|------------|------------------------------------------|
| Soal           |                   |            | Alpha      |                                          |
| 1              | 0,524             | Valid      | 0,840      | Reliabel<br>Kriteria<br>Sangat<br>Tinggi |
| $\overline{2}$ | 0,577             | Valid      |            |                                          |
| 3              | 0,577             | Valid      |            |                                          |
| 4              | 0,546             | Valid      |            |                                          |
| 5              | 0,591             | Valid      |            |                                          |
| 6              | 0,627             | Valid      |            |                                          |
| 7              | 0,534             | Valid      |            |                                          |
| 8              | 0,524             | Valid      |            |                                          |
| 9              | 0,528             | Valid      |            |                                          |
| 10             | 0,561             | Valid      |            |                                          |
| 11             | 0,608             | Valid      |            |                                          |
| 12             | 0,520             | Valid      |            |                                          |
| 13             | 0,546             | Valid      |            |                                          |
| 14             | 0,546             | Valid      |            |                                          |
| 15             | 0,546             | Valid      |            |                                          |

Tabel VI. Kesimpulan Hasil Uji Validitas dan Reliabilitas

Berdasarkan tabel VI, dapat diketahui bahwa ada 15 soal yang diambil untuk dijadikan instrument penelitian, yakni *posttest.*

## **H. Desain Pengukuran**

Untuk mempermudah proses analisis data, diperlukan suatu variabel yang akan diukur dalam penelitian ini, yakni hasil belajar peserta didik. Menurut rumus Usman dan Setiawati, penilaian hasil belajar peserta didik dihitung dengan rumus berikut.<sup>7</sup>

Nilai = 
$$
\frac{\text{skor Perolehan}}{\text{Skor Maksimal}} \times 100
$$

Keterangan:

-

 $N = N$ ilai akhir

Selanjutnya nilai akhir hasil belajar peserta didik akan diinterpretasikan berdasarkan Aplikasi Rapot Digital (ARD) dari pendidik madrasah kementrian Agama Repubik Indonesia sebagai berikut.

Table VII. Interprestasi Hasil Belajar

| NO. | Nilai      | Predikat | keterangan |
|-----|------------|----------|------------|
|     | $90 - 100$ |          | Amat Baik  |
|     | $80 - 89$  |          | Baik       |
|     | 70 - 79    |          | Cukup      |
|     | $-69$      |          | Kurang     |

<sup>7</sup> Uzer Usman dan Lilis Setiawati, Optimalisasi Kegiatan Belajar Mengajar, (Bandung: PT Remaja Rosdakarya, 1993), h. 136.

Kemudian nilai yang didapat akan dianalisis dengan uji statistik untuk mengetahui ada tidaknya perbedaan yang signifikan dari hasil belajar antara kelas eksperimen dan kelas kontrol.

## **I. Teknik Analisis Data**

Teknik analisis data bertujuan untuk mencari jawaban atas pertanyaan yang telah dirumuskan sebelumnya. Penelitian ini menggunakan pendekatan kuantitatif dengan desain *quasi experimental design*, maka analisis data yang digunakan berupa teknik analisis statistik. Teknik analisis data yang digunakan adalah uji t (uji perbedaan dua *mean*) 8 atau uji *Mann-Whitney* (uji U). Uji t digunakan apabila data berdistribusi normal dan homogen. Sebaliknya, jika data tidak berdistribusi normal, maka digunakan uji U. Sebelum mengadakan uji tersebut peneliti terlebih dahulu melakukan perhitungan statistik yang meliputi rata-rata, standar deviasi, uji normalitas, dan uji homogenitas.

1. Rata-rata (*Mean*)

Menurut Sudjana, untuk menentukan kualifikasi hasil belajar yang telah dicapai peserta didik, dapat diketahui melalui rata-rata (*mean*) dengan rrumus:

$$
\overline{x} = \frac{\sum f_i x_i}{\sum f_i}
$$

Keterangan:

-

 $\overline{X}$  = Nilai rata-rata (*mean*)

<sup>8</sup> Uhar Suharsaputra, *Metodologi Penelitian*, (Bandumg: Anggota IKAPI, 2012), h. 167.

 $\sum f_i x_i$  = Jumlah perkalian antara nilai (x) dengan frekuensi (f)

- $\sum f_i$  = Jumlah frekuensi/datanya<sup>9</sup>
- 2. Standar Deviasi

Standar deviasi (simpangan baku) adalah suatu nilai yang menunjukkan tingkat variasi kelompok data ukuran standar penyimpangan dari meannya.<sup>10</sup> Standar deviasi bertujuan untuk mengetahui tinggi rendahnya perbedaan antara data satu dengan lainnya yang diperoleh dari nilai rata-rata/meannya. Menurut Sugiyono untuk menghitung standar deviasi sampel, rumus yang digunakan sebagai berikut:

$$
s = \sqrt{\frac{\sum (x_i - \bar{x})^2}{n-1}}
$$

Keterangan:

- $s =$ standar deviasi sampel
- $\bar{x}$  = rata-rata (mean)
- $n =$ banyaknya data
- $x_i$  = data ke-i yang mana i = 1, 2, 3, ...<sup>11</sup>
- 3. Variansi

-

Variansi sampel digunakan dalam perhitungan uji t, menurut Sugiyono untuk menghitung variansi sampel digunakan rumus berikut.

$$
S^{2} = \frac{\sum f_{i} (x_{i-\bar{x}})^{2}}{n-1}
$$

<sup>9</sup> Nana Sudjana, *Metode Statistika*, (Bandung: Tarsito, 2005), h. 67.

<sup>10</sup> Riduwan, *Dasar-Dasar Statistika*, (Bandung: Alfabeta, 2012), h. 146.

<sup>11</sup> Sugiyono, *Statisika untuk Penelitian*, (Bandung: Alfabeta, 2012), h. 57.

Keterangan:

 $S^2$ = Varians Sampel

- $\bar{x}$  = nilai rata-rata (*mean*)
- $\sum f_i$  $=$  Jumlah frekuensi data ke-i, yang mana i  $= 1,2,3,...$
- $n =$ Banyaknya data
- $x_i$  = Data ke-i, yang mana i = 1, 2, 3, ...<sup>12</sup>

Adapun perhitungan rata-rata, standar deviasi, dan varians menggunakan

SPSS 22, langkah-langkahnya sebagai berikut:

- 1) Klik menu *Analyze - Descriptive Statistics – Descriptive*.
- 2) Masukkan nilai peserta didik ke kotak *Variables(s)*.
- 3) Klik Option centang *Mean, Std. Deviation*, dan *Variance, Continue.* 4) Klik Ok.<sup>13</sup>
- 4. Uji Normalitas
- Uji normalitas digunakan untuk mengetahui kenormalan distribusi data.

Pengujian normalitas data yang diperoleh dalam penelitian menggunakan uji *Kolmogorof-Smirnov*, yaitu:

- a. Mengurutkan skor dari terkecil sampai yang terbesar
- b. Menentukan frekuensi tiap-tiap data, frekuensi kumulatif, dan menentukan nilai Z dari tiap-tiap data.
- c. Menentukan besar peluang untuk masing-masing nilai Z berdasarkan tabel z, dan sebut dengan  $F(zi)$ . Untuk nilai zi positif, maka nilai  $F(zi)$ =

1

<sup>12</sup> *Ibid*., h. 57.

<sup>13</sup> Hasby Assidiqy, *IBM Buku Panduan SPSS Statistical Data Analysis 22*, (Banjarmasin: UIN Antasari, 2015), h. 13-22.

0,5 + nilai yang tertera pada daftar yang berada dalam tabel z. Untuk nilai zi negatif maka nilai  $F(z) = 0.5 - 1$ nilai yang tertera pada daftar yang berada dalam tabel z.

- d. Menghitung selisih antara perbandingan frekuensi relatif dan banyaknya data dengan peluang untuk masing-masing nilai Z.
- e. Menentukan koefisien hitung *Kolmogorof-Smirnov* (D) untuk masingmasing skor yang salah satu perhitungannya.
- f. Menentukan nilai *Kolmogorof-Smirnov* yang diambil dari nilai yang terbesar  $(D_{\text{hitung}})$ .
- g. Koefisien  $D_{\text{hitung}}$  dibandingkan koefisien  $D_{\text{table}}$  yang diambil dari tabel Kolmogorof-Smirnov. Menentukan nilai D<sub>tabel</sub>, yaitu dengan melihat taraf signifikansi dan jumlah data.
- h. Untuk menentukan bahwa data berada dalam sebaran normal, dengan membandingkan Dhitung dengan Dtabel Apabila Dhitung < Dtabel maka sampel berasal dari populasi yang berdistribusi normal.<sup>14</sup>
- Uji normalitas dengan *Uji Kolmogorof-Smirnov* juga dapat dilakukan

menggunakan SPSS 22 dengan langkah-langkah sebagai berikut:

1. Membuka *file* normalitas

-

- 2. Klik menu *Analyze-Descriptive Statistics-Eksplore*
- 3. Memasukkan variabel *pretest* ke dalam *Dependent List* dan variabel kelompok ke dalam *Factor List* pilih *Plots –* pilih *Normality Plots With Tests*

<sup>14</sup> Mikha Agus Widiyanto, *Statistik Terapan*, (Jakarta: Gramedia, 2013), h. 154-157.

- 4. Pada bagian *Spread v Level With Levene Test* pilih *Power Estimation*
- 5. Memilih Ok

Jika nilai Asymp. Sig. (2-tailed) > 0,05 maka data berdistribusi normal. Jika nilai Asymp. Sig. (2-tailed) < 0, 05 maka data tidakberdistribusi normal.<sup>15</sup>

5. Uji Homogenitas

Setelah berdistribusi normal, selanjutnya dilakukan uji homogenitas yang digunakan adalah uji varians terbesar di banding varians terkecil menggunakan tabel F. Adapun langkah-langkah pengujiannya adalah:

- a. Menghitung varians terbesar dan varians terkecil.
- b.  $F_{hitung} = \frac{v}{2}$  $\boldsymbol{v}$
- c. Membandingkan nilai  $F_{hitung}$  dengan nilai  $F_{tablel}$
- d. db pembilang  $=$  n-1 (untuk varians terbesar)
- e. db pembilang  $=$  n-1 (untuk varians terkecil)
- f. Taraf signifiksn  $(\alpha) = 5\%$
- g. Kriteria pengujian

-

- 1) Jika  $F_{hituna} > F_{tablel}$  maka tidak homogen
- 2) Jika  $F_{hitung} \leq F_{tablel}$  maka homogen<sup>16</sup>

Uji homogenitas juga dapat dilakukan dengan levene Statistic menggunakan SPSS 22, langkah-langkah sebagai berikut:

<sup>&</sup>lt;sup>15</sup>Hasby Assidiqy, *IBM Buku Panduan SPSS Statistical Data Analysis 22*, (Banjarmasin: UIN Antasari, 2015), h.25-27.

<sup>16</sup> Riduwan, *Belajar Mudah Penelitian untuk Guru-Karyawan dan Penelitian Pemula*, (Bandung: Alfabeta, 2005), h. 120.

- a. Masukkan nilai peserta didik pada Data View kelas eksperimen dan kelas kontrol.
- b. Klik menu *Analyze – Compare Means – One Way Anova*.
- c. Masukkan variabel ke dalam *Dependent List* dan *Factor List*.
- d. Klik Option, centang pada kolom kotak *Homogeneity of Test*.
- e. Klik *Continue* dan *Ok*. 17
- 6. Uji t

Uji perbandingan yaitu uji t dua sampel digunakan untuk membandingkan (membedakan) apakah kedua data (variabel) tersebut sama atau bebeda. Adapun langkah-langkah pengujiannya sebagai berikut:

a. Menghitung nilai rata-rata  $(x)$  dan varians  $(S^2)$  setiap sampel:

$$
\overline{x} = \frac{\sum f_i x_i}{\sum f_i} \text{ dan } S = \frac{n \sum f X i^2 - (\sum f X i)^2}{n(n-1)}
$$

b. Menghitung harga t dengan rumus:

$$
t = \frac{\bar{x}_1 - \bar{x}_2}{\sqrt{\frac{(n_1 - 1)s_1^2 + (n_2 - 1)s_2^2}{n_1 + n_2} \left(\frac{1}{n_1} + \frac{1}{n_2}\right)}}
$$

Keterangan:

 $n_1$  = jumlah data pertama (kelas eksperimen)

 $n_2$  = jumlah data kedua (kelas kontrol)

 $\bar{x}_1$  = nilai rata-rata hitung data pertama

 $\bar{x}_2$  = nilai rata-rata hitung data kedua

 $s^2$  = variansi data pertama

 $s_2$ <sup>2</sup> = variansi data kedua

-

<sup>17</sup> Hasby Assidiqy, *IBM Buku Panduan SPSS Statistical Data Analysis 22*, (Banjarmasin: UIN Antasari, 2015), h. 43-47.

- c. Menentukan nilai t pada tabel distribusi t dengan taraf signifikansi  $\alpha = 5\%$  dengan d<sub>k</sub> = (n<sub>1</sub> + n<sub>2</sub> – 2)
- d. Menentukan kriteria pengujian jika t tabel  $\leq t$  hitung  $\leq t$  tabel maka H<sub>0</sub> diterima dan  $H_a$  ditolak.<sup>18</sup>
- 7. Uji Mann-Whitney (Uji U)

Jika data yang dianalisis tidak berdistribusi normal maka digunakan uji Mann-Whitney atau disebut juga uji U. Menurut Sugiyono, uji U berfungsi sebagai alternatif penggunaan uji t jika prasyarat parametika tidak terpenuhi. Teknik ini digunakan untuk menguji signifikansi perbedaan dua populasi. Adapun langkah-langkah pengujiannya adalah sebagai berikut:

- a. Menggabungkan dua kelas independen dan beri jenjang pada tiap-tiap anggotanya mulai dari nilai pengamatan terkecil sampai nilai pengamatan terbesar. Jika ada dua atau lebih pengamatan yang sama maka digunakan jenjang rata-rata.
- b. Menghitung jumlah jenjang masing-masing bagi sampel pertama dan kedua yang dinotasikan dengan  $R_1$  dan  $R_2$
- c. Untuk uji statistik U, kemudian dihitung dari sampel pertama dengan  $n_1$  pengamatan,  $U_1 = N_1 N_2 + \frac{N_1 (N_1 + 1)}{2}$  $\frac{\sqrt{1+1}}{2}$  -  $\sum R_1$  atau dari sampel kedua dengan N<sub>2</sub> pengamatan  $U_2 = N_1 N_2 + \frac{N_2 (N_2 + 1)}{2}$  $\frac{(N_2+1)}{2}$  -  $\sum R$ Keterangan:
	- $N_1$  = Banyaknya sampel pada sampel pertama  $N_2 =$  Banyaknya sampel pada sampel kedua

1

<sup>18</sup> Nana Sudjana, *Metode Statistika*, (Bandung: Tarsito, 2005), h. 239-240.

- $U_1$  = Uji statistik U dari sampel pertama N<sub>1</sub>
- $U_2$  = Uji statistik U dari sampel pertama N<sub>2</sub>
- $\sum R_1$  = Jumlah jenjang pada sampel pertama
- $\sum R_2$  = jumlah jenjang pada sampel kedua
- d. Nilai U yang digunakan adalah nilai U yang lebih kecil dan yang lebih besar ditandai dengan U'. sebelum dilakukan pengujian perlu diperiksa apakah telah didapatkan U atau U' dengan cara membandingkannya dengan  $\frac{n_1 n_2}{2}$ . Bila nilainya lebih besar daripada  $\frac{n_1 n_2}{2}$  nilai tersebut adalah U' dan nilai U dapat dihitung:  $U = N_1 N_2 - U'$ .
- e. Membandingkan nilai U dengan nilai U dalam tabel dengan kriteria pengambilan keputusan adalah jika  $U \ge U_{\hat{a}}$  maka  $H_0$  diterima, dan jika  $U \le U_{\hat{a}}$  maka  $H_0$  ditolak. Tes signifikan untuk yang lebih besar (>20) menggunakan pendekatan kurva normal dengan harga kritis z sebagai berikut:

$$
Z = \frac{U - \frac{N_1 N_2}{2}}{\sqrt{\frac{N_1 N_2 (N_1 + N_2 + 1)}{12}}}
$$

Jika  $-z_{\hat{a}} \leq z \leq z_{\hat{a}}$  dengan taraf nyata  $\alpha = 5\%$  maka  $H_0$  diterima dan jika  $z > z_{\hat{a}_L}$ atau  $z < -z_{\hat{a}_L}$ maka  $H_0$  ditolak.<sup>19</sup>

Uji Mann-Whitney (Uji U) juga dapat dilakukan dengan *Uji levence,* dengan langkah-langkah sebagai berikut:

-

<sup>19</sup>Sogiyono, *Statistik Untuk Penelitian,* (Bandung: Alfabeta, 2012), h. 150-153.

- 1. Memilih menu *Analyze-Nonparametric Test-Legacy Dialog-2 Independent sampels*
- 2. Memasukkan nilai tes akhir pada kotak *Test Variable List*, memasukkan kelas pada kotak *Grouping Variable*
- 3. Memilih *Define Groups*, kemudian mengisi Groups 1 dengan 1 dan Groups 2 dengan 2
- 4. Memilih *Continue* dan Ok.

# **J. Prosedur Penelitian**

Secara garis besar prosedur penelitian ini digunakan dalam tahap-tahap sebagai:

- 1. Tahap Pendahuluan
	- a. Melakukan observasi kesekolahan yang akan diteliti.
	- b. Berkonsultasi dengan pendidik yang ada di sekolah tersebut.
	- c. Menentukan masalah penelitian yang berhubungan dengan pembelajaran tematik yang ada disekolah.
	- d. Mencari referensi-reperensi untuk menentukan judul penelitian.
	- e. Menetapkan pokok bahasan dan juga judul yang akan digunakan dalam penelitian.
- 2. Tahap Persiapan
	- a. Pembuatan proposal penelitian dan mengajukannya.
	- b. Mengadakan seminar proposal penelitian.
	- c. Membuat instrumen pengumpulan data.
- d. Menetapkan standar kompetensi dan kompetensi dasar serta pokok bahasan dan sub pokok bahasan yang akan digunakan dalam penelitian.
- e. Menyusun RPP.
- f. Uji coba instrumen tes.
- g. Revisian instrumen.
- 3. Tahap Pelaksanaan
	- a. Melakukan wawancara terhadap informasi yaitu kepala sekolah, staff tata usaha dan pendidik untuk menggali data sesuai teknik yang ditetapkan.
	- b. Penentuan sampel penelitian yang terdiri dari dua kelas.
	- c. Uji normalitas dan uji homogenitas nilai ulangan harian sebelumnya untuk mengetahui kemampuan awal peserta didik di kelas eksperimen dan kelas kontrol
	- d. Penentuan kelas eksperimen dan kelas kontrol.
	- e. Memberikan perlakuan berupa pembelajaran pada kedua kelas. Pada kelas eksperiman diterapkan pendekatan saintifik dengan strategi *prectice rehearsal pairs*. Sedangkan kelas kontrol menggunakan pendekatan saintifik dengan metode konvensional.
	- f. Pelaksanaan posttest untuk kelas eksperimen dan kelas kontrol.
- 4. Tahap Pengolahan Data
	- a. Menyusun penelitian sesuai dengan teknik yang sudah dibuat.
- b. Berkonsultasi dengan dosen pembimbing untuk diperbaiki dan disetujui.
- c. Memperbanyak referensi penelitian.